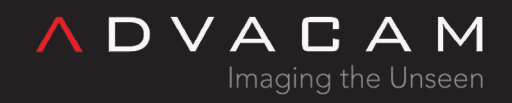

## Beam hardening correction: Bath example

Online version: [https://wiki.advacam.cz/wiki/Beam\\_hardening\\_correction:\\_Bath\\_example](https://wiki.advacam.cz/wiki/Beam_hardening_correction:_Bath_example)

advacam.com

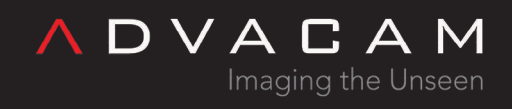

## Contents

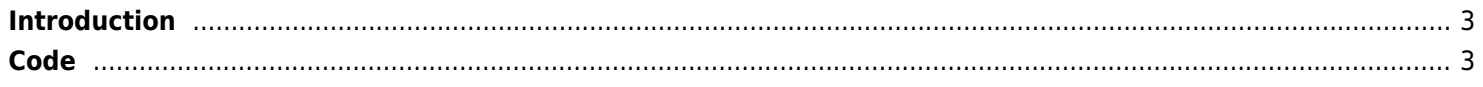

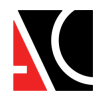

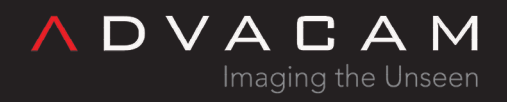

## <span id="page-2-0"></span>Introduction

This example using the config file named config.txt to configure steps of the process. File contents is like this:

o, First: line type: o - comment, r - referrence plate, m - measuring o, Ref. cfg. line: r, thickness [mm], acqTime [s], num of expositions, output files: d data / p picture / b both / n none, name r, 0, 0.005, 200, d, dir\_beam r, 1, 0.006, 200, d, ref\_1 r, 2, 0.010, 200, d, ref\_2 r, 3, 0.015, 200, d, ref\_3 o, Measuring cfg. line: m, acqTime [s], num of expositions, bad px setting: d device / b BH system, output files: d data / p picture / b both / n none, name m, 0.005, 200, d, b, test1 m, 0.005, 200, d, b, test2 m, 0.01, 200, b, b, test3 m, 0.02, 200, b, b, test4

The example program read the line, display it in the console, will ask if it should do it and wait for user response. If yes, program acquire required number of frames, view simple histogram in the console, do the processing and save images, if reqired.

This example is using many auxiliary functions. Complete code is in the example project named MiniPixTpx3-Thicknessbath. To get usable acquisition times do a experimental exposures in the Pixet program, or get them using a second sample project named MiniPixTpx3-Thickness-auto that has auto-tuning and image preview in the console.

## <span id="page-2-1"></span>Code

```
/**
  * Copyright (C) 2021 ADVACAM
 * @author Pavel Hudecek <pavel.hudecek@advacam.com>
 *
  * Example of thickness measuring with beam hardening compensation feature
 * B - Bath version
 */
```
/\* Used API functions:

pxcGetLastError pxcInitialize

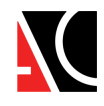

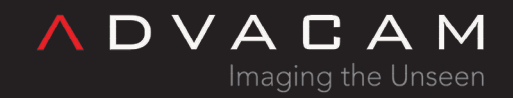

pxcGetDevicesCount pxcGetDeviceName pxcGetDeviceChipID

pxcSetTimepix3Mode

pxcMeasureSingleFrameTpx3 pxcGetMeasuredFrameTpx3 pxcMeasureMultipleFrames pxcMeasureMultipleFramesWithCallback

pxcRegisterAcqEvent pxcMeasureContinuousTest pxcAbortMeasurement

pxcAddBHMask pxcBHMaskCount pxcRemoveBHMask pxcApplyBHCorrection pxcGetDeviceBadPixelMatrix pxcGetBHBadPixelMatrix pxcInterpolateBadPixels pxcGetDeviceAndBHBadPixelMatrix

requires: pxcapi.h, pxcore.dll, minipix.dll, pixet.ini, link with pxcore.lib \*/

#include "pxcapi.h" #include <cstring> #include <iostream> #include <conio.h> #include <thread> #include <stdio.h> #include <stdlib.h> #include <iostream> #include <fstream> #include <sstream> //#include <vector> using namespace std;

===================================

// wait for user choice from 2 to 3 keys (key3=0 or key4=0 -> not used) // key1/key2/key3 is lower case, keyboard input is independent

char choiceKey(char key1, char \* text1, char key2, char \* text2, char key3=0, char \*

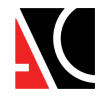

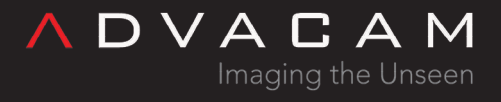

```
text3="", char key4=0, char * text4="") {
     char ch;
     while(1) {
        ch = qetch();
        if (ch<'a' &&c ch>='A' &&c ch<='Z') ch += 'z'-'Z'; // convert to lower case
         if (ch==key1) {
            if (text1[0]:=0) print('%s\n', text1); break;
         } else if (ch==key2) {
            if (text2[0]:=0) print('%s\n', text2); break;
         } else if (key3!=0) if (ch==key3) {
            if (text3[0]:=0) print('%s\n', text3); break;
         } else if (key4!=0) if (ch==key4) {
            if (text4[0]:=0) print('%s\n', text4); break;
        }
     }
     return ch;
}
#define ERRMSG BUFF SIZE 512
#define ENTER ON true
#define ENTER OFF false
// primary use to show function name, return code, last error message and optional enter
void printErrors(const char* fName, int rc, bool enter) { //
===================================
     char errorMsg[ERRMSG_BUFF_SIZE];
     pxcGetLastError(errorMsg, ERRMSG_BUFF_SIZE);
     if (errorMsg[0]>0) {
        printf("%s %d err: %s", fName, rc, errorMsg);
     } else {
         printf("%s %d err: ---", fName, rc);
     }
     if (enter) printf("\n");
}
#define ABORT_only true
#define ABORT_ask false
// if rc!=0 printError and return true or ask the user for quit (return true for quit)
```
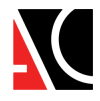

**ADVACAM** Imaging the Unseen

```
bool errorCheck(char * fName, int rc, bool abortOnly) { //
=====================================
    if (rc!=0) {
         printErrors(fName, rc, ENTER_ON);
         printf("Press A to abort or C to continue:\n");
         if (abortOnly==ABORT_ask) {
             if (choiceKey('a', "Choice: Abort", 'c', "Choice: Continue")=='c') return
false;
         }
         return true;
     }
     return false;
}
#define CHT_Si 0
#define CHT CdTe 1
char chipType = CHT Si;
const unsigned CHIP_xRes = 256;
const unsigned CHIP_yRes = 256;
const unsigned CHIP pixels = CHIP xRes * CHIP yRes;
unsigned fileIdx=0; // index of saved file
double saveTmpD[CHIP pixels]; // temp for convert in saveTo.. overload
// Save image to file. Fname add info: exposition, min, max, limit (frames*1023), chip
// Data auto-ranged to min-max
// Filename is automatically incremented, but only in the session. Old files can be
overwritten.
void saveToBMP(double *frame, char *info, double expos, unsigned limit=0) { //
============================
     const unsigned HEAD_end = 54;
     static unsigned char fTmp[HEAD_end + CHIP_pixels * 3] = { // image file temp
         'B', 'M', 54, 0, 3, 0, 0, 0, 0, 0, 54, 0, 0, 0, 40, 0,
         0, 0, 0, 1, 0, 0, 0, 1, 0, 0, 1, 0, 24, 0, 0, 0,
        0, 0, 0, 0, 3, 0, 0, 0, 0, 0, 0, 0, 0, 0, 0, 0, 0, 0, 0, 0, 0, 0
     }; // header of 24b BMP file, size 256x256
     // 2-6 file size, 10-14 data offset, 14-17 DIB head size, 18-21 width, 22-25 height,
28/29 bits per px, 38-41 x pix/m, 42-45 y pix/m
     char fName[150];
     char chip[]="CdTe";
     FILE *imageFile;
     unsigned n;
```
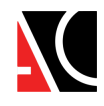

```
ADVACAM
       Imaging the Unseen
```

```
 printf("Saving... ");
     double min=4000000000.0, max=0.0;
     for (n=0; n<CHIP_pixels; n++) {
        if (frame[n]<min) min = frame[n];
        if (frame[n]>max) max = frame[n];
     }
    for (n=0; n<CHIP pixels; n++) { // convert the data ------------------
        fTmp[HEADend+n*3+0] = (unsigned char)((frame[n]-min) * 255.0 / (max-min));fTmp[HEAD_end+n*3+1] = (unsigned char)((frame[n]-min) * 255.0 / (max-min));fTmp[HEAD end+n*3+2] = (unsigned char)((frame[n]-min) * 255.0 / (max-min));
     }
     if (++fileIdx>999) fileIdx=0;
     if (chipType==CHT_Si) strcpy_s(chip, 5, "Si");
    sprintf s(fName, 150, "img-%03u-%s exp %1.2e s min %1.2e max %1.2e lim %u %s.bmp",
fileIdx, info, expos, min, max, limit, chip);
    if (fopen s(&imageFile, fName, "wb")!=0) {
         printf("ERROR: Cannot open image file");
         return;
     }
    for (n = 0; n < HEAD end + CHIP pixels*3; n++) {
         fprintf(imageFile, "%c", fTmp[n]);
     }
     fclose(imageFile);
     printf("Saved file: %s\n", fName);
}
void saveToBMP(unsigned *frame, char *info, double expos, unsigned limit=0) { //
==========================
    for (unsigned n=0; n<CHIP pixels; n++) {
        saveTmpD[n] = (double) frame[n]; }
     saveToBMP(saveTmpD, info, expos, limit);
}
void saveToTXT(double *frame, char *info, double expos, unsigned limit=0) { //
============================
     char fName[150];
     char chip[]="CdTe";
     FILE *imageFile;
     unsigned n;
```
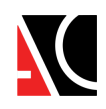

```
ADVACAM
       Imaging the Unseen
```

```
 printf("Saving... ");
     double min=4000000000.0, max=0.0;
     for (n=0; n<CHIP_pixels; n++) {
        if (frame[n]<min) min = frame[n];
        if (frame[n]>max) max = frame[n];
     }
    if (++fileIdx>999) fileIdx=0;
     if (chipType==CHT_Si) strcpy_s(chip, 5, "Si");
    sprintf s(fName, 150, "img-%03u-%s exp %1.2e s min %1.2e max %1.2e lim %u %s.txt",
fileIdx, info, expos, min, max, limit, chip);
    if (fopen s(&imageFile, fName, "wt")!=0) {
         printf("ERROR: Cannot open image file");
         return;
     }
    for (n = 0; n < CHIP pixels; n++) {
         fprintf(imageFile, "%f", frame[n]);
        if (n < CHIP pixels-1 && !(n % 256)) fprintf(imageFile, "\n");
         else fprintf(imageFile, ", ");
     }
     fclose(imageFile);
     printf("Saved file: %s\n", fName);
}
void saveToTXT(unsigned *frame, char *info, double expos, unsigned limit=0) { //
============================
     for (unsigned n=0; n<CHIP_pixels; n++) {
        saveTmpD[n] = (double) frame[n]; }
     saveToTXT(saveTmpD, info, expos, limit);
}
// show 1 line histogram of single frame
void showHistogram(unsigned *data) { //
==========================================================
    unsigned hist[100+5];
     unsigned n, max, hDiv, avg;
     for (n=0; n<100; n++) hist[n]=0;
    for (n=0, max=0; n<CHIP pixels; n++) if (data[n] > max) max=data[n];
    hDiv = max/100;
```
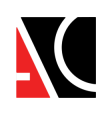

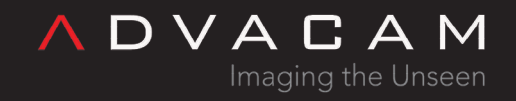

```
 for (n=0; n<CHIP_pixels; n++) hist[data[n]/hDiv]++;
    for (n=0, max=0, avg=0; n<100; n++) {
         if (hist[n]>max) max=hist[n];
        avg += hist[n]; }
    avg /= 100;
     printf("Histogram: 0|");
     for (n=0; n<100; n++) {
        if (hist[n]>=avg*10) {
             printf("#");
         } else if (hist[n]>=avg*2) {
             printf("*");
         } else if (hist[n]>=avg/5) {
            putchar('0' + (hist[n] * 5) / avg;
         } else if (hist[n]>=avg/10) {
             printf(".");
         } else {
            print(f("");
         }
     }
     printf("|max\n");
}
// integrate multiple acqs to "data" array
int multiAcq(double frameTime, unsigned frameCount, unsigned *data) { //
===================================
    static unsigned short frameTotEvent[CHIP pixels];
    static double tmp[CHIP pixels];
     int rc; // return codes
     unsigned fn, pn; // frame number, pixel number
     unsigned size = CHIP_pixels; // buffer/chip pixel count, input/output
pxcMeasureSingleFrameTpx3
     cout << "multiAcq time=" << frameTime << " cnt=" << frameCount << ": ";
     for (pn=0; pn<CHIP_pixels; pn++) data[pn]=0;
     for (fn=0; fn<frameCount; fn++) {
        \text{cout} \ll ".";
         rc = pxcMeasureSingleFrameTpx3(0, frameTime, tmp, frameTotEvent, &size,
PXC_TRG_NO);
         if (rc!=0) return rc;
        for (pn=0; pn<CHIP pixels; pn++) data[pn] += (unsigned)frameTotEvent[pn];
```
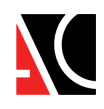

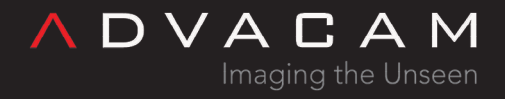

```
 }
    cout << endl;
     showHistogram(data);
    return 0;
}
inline string trim(string& str) { //
=====================================================================
    str.erase(0, str.find_first_not_of(' ')); //prefixing spaces
   str.erase(str.find last not of(' ')+1); //surfixing spaces
     return str;
}
int measureThicknessBH() { //
============================================================================
    int rc; // return codes
   unsigned frameTmp[CHIP pixels]; // measured data
    double frameOut[CHIP_pixels]; // BH corrected output data
   unsigned char badPixels[CHIP pixels];// combined "bad" pixels from
pxcGetDeviceAndBHBadPixelMatrix
     double frameTime; // frame acquisition time
    double refThick; // thickness of ref. plate
   char fileSet; \frac{1}{2} // files setting: d - data, p - picture, b - both, n -
none
    char bpSet; // bad px setting: c - chip, b - BH system
    string name; \frac{1}{1} and \frac{1}{1} and \frac{1}{1} and used in output filenames
    unsigned size = CHIP pixels; // buffer/chip pixel count, input/output
pxcMeasureSingleFrameTpx3
    string line, valStr; \frac{1}{2} // for config lines decoding
    fstream cfgFile("config.txt", ios::in);
    unsigned n, lineCnt;
    char fileOutName[20], fileOutName2[20], fileOutName3[20]; // output filenames
    rc = pxcSetTimepix3Mode(0, PXC_TPX3_OPM_EVENT_ITOT); // set mode on device 0
    if (errorCheck("pxcSetTimepix3Mode", rc, ABORT_ask)) return -1;
    lineCnt=1;
   while (getline(cfgFile, line, '\n')) {
          cout \lt\lt "L " \lt\lt lineCnt++ \lt\lt " > " \lt\lt line \lt\lt endl;
        stringstream linestream(line);
        getline(linestream, valStr, ',');
        switch (valStr.at(0)) { // -------------------------------------------------------
            case 'o': // comment
                break;
            case 'r': // reference
```
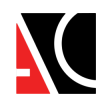

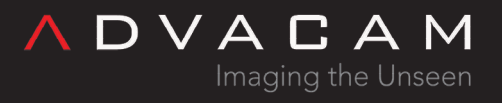

```
 case 'm': // measuring
                cout << "- Prepare this step and pres Y to do this, or press N to No: ";
                if (choiceKey('y', "Yes", 'n', "No")=='n') continue;
        }
        switch (valStr.at(0)) { // -------------------------------------------------------
            case 'o': // comment
                break;
            case 'r': // reference -----------------------------------------------
                getline(linestream, valStr, ','); // ref thick
               refThick = stof(valStr); getline(linestream, valStr, ','); // acq time
               frame = stof(valStr); getline(linestream, valStr, ','); // num of expositions
               n = stoi(valStr); multiAcq(frameTime, n, frameTmp); // measure
                getline(linestream, valStr, ','); // file saving settings
               fileSet = trim(valuestr).at(0); //cout << "fs >" << valStr << "<" << endl;
                getline(linestream, name, ','); // name of the step and files
               name = trim(name); if (fileSet!='n') {
                    cout << "save " << name << " set=" << fileSet << endl;
                   strcpy s(fileOutName, 20, name.c str());
 }
                if (fileSet=='d') { // data file
                    saveToTXT(frameTmp, fileOutName, frameTime*(double)n, 1023*n);
                } else if (fileSet=='p') { // picture file
                   saveToBMP(frameTmp, fileOutName, frameTime*(double)n, 1023*n);
               } else if (fileSet=='b') { // both files
                    saveToBMP(frameTmp, fileOutName, frameTime*(double)n, 1023*n);
                   saveToTXT(frameTmp, fileOutName, frameTime*(double)n, 1023*n);
 }
                rc = pxcAddBHMask(frameTmp, CHIP_pixels, frameTime*(double)n, refThick);
               if (errorCheck("pxcAddBHMask", rc, ABORT ask)) return -1;
                break;
            case 'm': // measuring ---------------------------------------------------
                getline(linestream, valStr, ','); // acq time
               frame = stof(valStr); getline(linestream, valStr, ','); // num of expositions
               n = stoi(valStr); multiAcq(frameTime, n, frameTmp); // measure
                getline(linestream, valStr, ','); // bad px settings
               bpset = trim(valuestr).at(0);
```
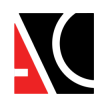

```
Imaging the Unseen
                getline(linestream, valStr, ','); // file saving settings
               fileSet = trim(valuestr).at(0); getline(linestream, name, ','); // name of the step and files
               name = trim(name); if (fileSet!='n') {
                    cout << "save " << name << " set=" << fileSet << endl;
                   strcpy s(fileOutName, 20, (name + "-raw").c str());
                   strcpy s(fileOutName2, 20, (name + "-bhc").c str());
                   strcpy s(fileOutName3, 20, (name + "-bpc").c str());
 }
               if (fileSet=='d') { \frac{1}{2} // data file raw
                    saveToTXT(frameTmp, fileOutName, frameTime*(double)n, 1023*n);
                } else if (fileSet=='p') { // picture file raw
                    saveToBMP(frameTmp, fileOutName, frameTime*(double)n, 1023*n);
                } else if (fileSet=='b') { // both files raw
                    saveToBMP(frameTmp, fileOutName, frameTime*(double)n, 1023*n);
                    saveToTXT(frameTmp, fileOutName, frameTime*(double)n, 1023*n);
 }
                rc = pxcApplyBHCorrection(frameTmp, CHIP_pixels, frameTime*(double)n,
frameOut);
               if (errorCheck("pxcApplyBHCorrection", rc, ABORT ask)) return -1;
                if (fileSet=='d') { // data file BH corrected
                    saveToTXT(frameOut, fileOutName2, frameTime*(double)n, 1023*n);
                } else if (fileSet=='p') { // picture file BH corrected
                    saveToBMP(frameOut, fileOutName2, frameTime*(double)n, 1023*n);
                } else if (fileSet=='b') { // both files BH corrected
                    saveToBMP(frameOut, fileOutName2, frameTime*(double)n, 1023*n);
                    saveToTXT(frameOut, fileOutName2, frameTime*(double)n, 1023*n);
 }
               if (bpSet=='d') \{ // bad px setting: d - device, b - device + BH system
                    rc = pxcGetDeviceBadPixelMatrix(0, badPixels, CHIP_pixels);
                    if (errorCheck("pxcGetDeviceBadPixelMatrix", rc, ABORT_ask)) return -1;
                } else {
                    rc = pxcGetDeviceAndBHBadPixelMatrix(0, badPixels, CHIP_pixels);
                    if (errorCheck("pxcGetDeviceAndBHBadPixelMatrix", rc, ABORT_ask))
return -1;
 }
               //for (n=0; n<CHIP pixels; n++) badPixels[n] = (unsigned char)frameTmp[n];
                rc = pxcInterpolateBadPixels(badPixels, frameOut, 256, 256);
               if (errorCheck("pxcInterpolateBadPixels", rc, ABORT ask)) return -1;
```
**ADVACAM** 

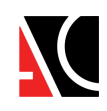

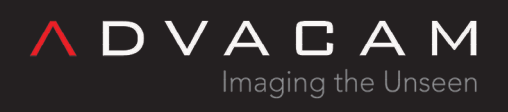

```
 if (fileSet=='d') { // data file BH+BP corrected
                     saveToTXT(frameOut, fileOutName3, frameTime*(double)n, 1023*n);
                 } else if (fileSet=='p') { // picture file BH+BP corrected
                     saveToBMP(frameOut, fileOutName3, frameTime*(double)n, 1023*n);
                 } else if (fileSet=='b') { // both files BH+BP corrected
                     saveToBMP(frameOut, fileOutName3, frameTime*(double)n, 1023*n);
                     saveToTXT(frameOut, fileOutName3, frameTime*(double)n, 1023*n);
 }
                 break;
             default:
                 cout << "Unknown line type: " << valStr << endl;
         }
     }
     return 0;
}
int main (int argc, char const* argv[]) { //
###################################################
     // Initialize Pixet
    int rc = p \times cInitialize();
     if (rc) {
         printf("Could not initialize Pixet:\n");
         printErrors("pxcInitialize", rc, ENTER_ON);
         return -1;
     }
     int connectedDevicesCount = pxcGetDevicesCount();
     printf("Connected devices: %d\n", connectedDevicesCount);
    if (connectedDevicesCount == \theta) return pxcExit();
    for (unsigned devIdx = 0; (signed)devIdx < connectedDevicesCount; devIdx++){
         char deviceName[256];
        memset(deviceName, 0, 256);
         pxcGetDeviceName(devIdx, deviceName, 256);
         char chipID[256];
         memset(chipID, 0, 256);
         pxcGetDeviceChipID(devIdx, 0, chipID, 256);
         printf("Device %d: Name %s, (first ChipID: %s), ", devIdx, deviceName, chipID);
         double bias;
         rc = pxcGetBias(devIdx, &bias);
         if (bias<0.0) {
```
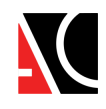

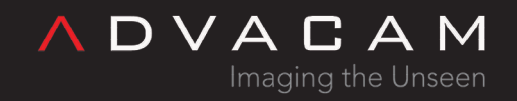

```
 if (devIdx==0) chipType = CHT_CdTe;
              printf("Chip material detected: CdTe\n");
        } else if (bias==0.0) {
              if (devIdx==0) chipType = CHT_CdTe;
              printf("Chip material not detected!\n");
         } else {
              if (devIdx==0) chipType = CHT_Si;
              printf("Chip material detected: Si\n");
         }
     }
printf("===================================================================================
==================\n");
     measureThicknessBH();
     printf("Exiting...\n");
     return pxcExit(); // Exit Pixet core
```
}

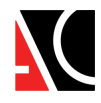